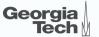

# **Lecture 5: Memory Management**

CREATING THE NEXT®

### Administrivia

- Make use of office hours
- Install EvaDB
- Join EvaDB Slack

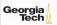

# Today's Agenda

Recap

Dynamic Memory Management

Segments

System Catalog

BuzzDB

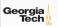

•000

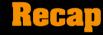

### **Layered Architecture**

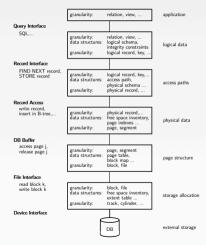

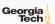

### **Database System Architectures**

- Disk-Centric Database System
  - ▶ The DBMS assumes that the primary storage location of the database is HDD.
- Memory-Centric Database System
  - ► The DBMS assumes that the primary storage location of the database is DRAM.

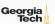

### **Slotted Pages**

- The most common page layout scheme is called slotted pages.
- The **slot array** maps "slots" to the tuples' starting position offsets.
- The header keeps track of:
  - ► The number of used slots
  - ► The offset of the starting location of the last slot used.

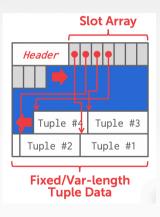

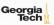

# **Dynamic Memory Management**

### **Virtual Address Space**

#### Each Linux process runs within its own virtual address space

- The kernel pretends that each process has access to a (huge) continuous range of addresses (≈ 256 TiB on x86-64)
- Virtual addresses are mapped to physical addresses by the kernel using page tables and the memory management unit (MMU)
- Greatly simplifies memory management code in the kernel and improves security due to memory isolation
- Allows for useful "tricks" such as memory-mapping files

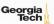

### **Virtual Address Space**

The kernel also uses virtual memory

- Part of the address space has to be reserved for kernel memory
- This kernel-space memory is mapped to the same physical address for each process
- Access to this memory is restricted
- Most of the address space is unused
- MMUs on x86-64 platforms only support 48 bit pointers at the moment

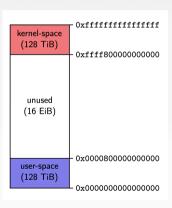

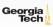

### **Virtual Address Space**

User-space memory is organized in **segments**:

- Stack segment
- Memory mapping segment
- Heap segment
- BSS, data and text segments

Segments grow over time

- Stack and memory mapping segments usually grow down (i.e. addresses decrease)
- Heap segment usually grows up (i.e. addresses increase)

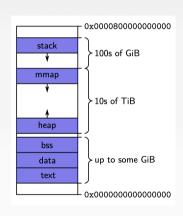

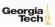

# **Stack Segment**

Stack memory is typically used for objects with automatic storage duration

- The compiler can statically decide when allocations and deallocations must happen
- The memory layout is known at compile-time
- Allows for highly optimized code (allocations and deallocations simply increase/decrease a pointer)

#### Fast, but inflexible memory

- The stack grows and shrinks as functions push and pop local variables
- Stack variables only exist while the function that created them is running
- No dynamic data structures are possible (trees, graphs, *e.t.c.*)

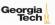

### **Stack Segment**

All variables are allocated using stack memory

```
include <stdio.h>
double multiplyByTwo (double input) {
  double twice = input * 2.0; return twice;
}

int main (int argc, char *argv[]){
  int age = 30; double salary = 12345.67;
  double myList[3] = {1.2, 2.3, 3.4};
  printf("double your salary is %.3f\n", multiplyByTwo(salary));
  return 0;
}
```

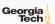

### **Heap Segment**

The heap is typically used for objects with dynamic storage duration

- The programmer must explicitly manage allocations and deallocations
- · Allows for more flexible memory management

#### Disadvantages

- Performance impact of heap-based memory allocator
- Memory fragmentation
- Dynamic memory allocation is error-prone
  - Memory leaks
  - Double free (deallocation)
  - ► Make use of **debugging tools**! (GDB, Valgrind, ASAN)

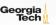

### **Heap Segment**

All variables are allocated using heap memory

```
include <stdio.h>
include <stdlib.h>
double *multiplyByTwo (double *input) {
 double *twice = malloc(sizeof(double));
 *twice = *input * 2.0; return twice;
int main (int argc, char *argv[]) {
 int *age = malloc(sizeof(int)); *age = 30;
 double *salary = malloc(sizeof(double)); *salary = 12345.67;
 double *twiceSalary = multiplyByTwo(salary):
 printf("double your salary is %.3f\n", *twiceSalary);
 free(age): free(salary): free(twiceSalary):
 return 0;
```

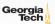

### **Dynamic Memory Management in C++**

C++ provides several mechanisms for dynamic memory management

- Through new and delete expressions (discouraged)
- Through the C functions malloc and free (discouraged)
- Through smart pointers and ownership semantics (preferred)

Mechanisms give control over the storage duration and possibly lifetime of objects

- · Level of control varies by method
- In all cases: manual intervention required

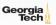

### **Dynamic Memory Management in C++**

#### Key functions and features

- std::memcpy: copies bytes between non-overlapping memory regions
- $\operatorname{std}$ ::memmove: copies bytes between possibly overlapping memory region
- std::unique\_ptr: assumes unique ownership of another C++ object through a pointer

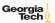

### **Dynamic Memory Management in C++**

#### Key functions and features

- copy semantics: Assignment and construction of classes typically employ copy semantics
- move semantics: Move constructors/assignment operators typically "steal" the resource of the argument

```
struct A {
   A(const A& other);
   A(A&& other);
};

int main() {
   A a1;
   A a2(a1); // calls copy constructor
   A a3(std::move(a1)); // calls move constructor
}
```

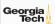

### **Memory Mapping Files**

POSIX defines the function mmap() in the header <sys/mman.h> which can be used to manage the virtual address space of a process.

void\* mmap(void\* addr, size t length, int prot, int flags, int fd, off t offset)

- Arguments have different meaning depending on flags
- On error, the special value MAP\_FAILED is returned
- If a pointer is returned successfully, it must be freed with  $\operatorname{munmap}()$

int munmap(void\* addr, size\_t length)

- addr must be a value returned from mmap()
- length must be the same value passed to mmap()
- munmap() should be called to follow the
   Resource Acquisition Is Initialization (RAII) principle

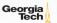

### **Tuple Layout**

- A tuple is essentially a sequence of bytes.
- The DBMS needs a way to keep track of individual tuples.
- Each tuple is assigned a unique record identifier: TID.

```
std::vector<char> tuple_data;

struct TID {
    explicit TID(uint64_t raw_value);
    TID(uint64_t page, uint16_t slot);
    /// The TID could, for instance, look like the following:
    /// - 48 bit page id
    /// - 16 bit slot id
    uint64_t value;
};
```

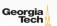

## **Tuple Schema**

• It's the job of the DBMS to interpret those bytes into attribute types and values.

```
std::vector<schema::Table> tables{
 schema::Table(
    "customer".
       schema::Column("c custkey", schema::Type::Integer()),
       schema::Column("c name", schema::Type::Varchar(25)),
       schema::Column("c address", schema::Type::Varchar(40)),
       schema::Column("c acctbal", schema::Type::Numeric(12, 2)),
};
auto schema = std::make unique < schema::Schema > (std::move(tables));
```

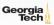

- The most common page layout scheme is called slotted pages.
- The **slot array** maps "slots" to the tuples' starting position offsets.
- The header keeps track of:
  - ► The number of used slots
  - ► The offset of the starting location of the last slot used

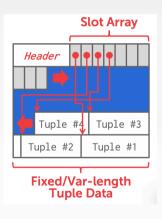

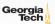

### **Page Layout**

- The header keeps track of:
  - ► The number of used slots
  - ► The offset of the starting location of the last slot used.

```
struct SlottedPage {
 struct Header {
   // Constructor
   explicit Header(char * buffer frame, uint32 t page size);
   /// overall page id
   uint64 t overall page id;
   /// location of the page in memory
   char *buffer frame:
   /// Number of currently used slots
   uint16 t slot count;
   /// Lower end of the data
   uint32 t data start:
```

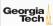

### Page Layout

• The **slot array** maps "slots" to the tuples' starting position offsets.

```
struct SlottedPage {
 struct Slot {
   Slot() = default;
   /// The slot value
   uint64 t value;
  /// Constructor.
 explicit SlottedPage(char *buffer_frame, uint32_t page_size);
 /// Slot helper functions
 TID addSlot(uint32 t size);
 void setSlot(uint16 t slotId, uint64 t value);
 Slot getSlot(uint16 t slotId);
    Slot array
auto *slots = reinterpret cast < Slot *> (header.buffer frame + sizeof(header));
```

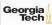

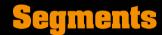

### **Segments**

While page granularity is fine for I/O, it is somewhat unwieldy

- most data structures within a DBMS span multiple pages
- convenient to treat these as one entity: segment
- relations, indexes, free space inventory (FSI), e.t.c.
- each logical DBMS structure is managed as a segment

Conceptually similar to file (but supports **non-linear ordering** of data).

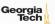

### **Segments**

A segment offers a virtual address space within the DBMS

- can allocate and release new pages
- · can iterate over all pages
- can drop the whole segment
- offers a non-linear address space

Greatly simplifies the logic of higher layers.

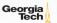

### **Segments**

Example: pages from R1 | pages from R2 | pages from R1

- Dropping relation R2 → hole in the segment
- New pages from R1 may be inserted into the hole
- <u>Logical</u> insertion order of R1 does not match the <u>physical</u> storage order in segment
- Need ORDER BY to guarantee logical ordering

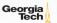

000000000000

# **Disk Block Mapping**

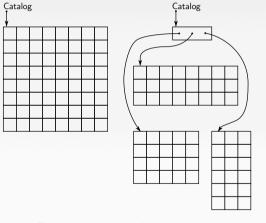

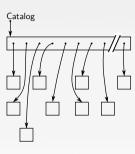

static file-mapping

dynamic extent-mapping

dynamic block-mapping

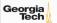

All approaches have pros and cons:

- 1 static file-mapping
  - very simple, low overhead
  - resizing is difficult
- 2 dynamic block-mapping
  - maximum flexibility
  - administrative overhead, additional indirection
- **3** dynamic extent-mapping
  - can handle growth
  - slight overhead

In most cases extent-based mapping is preferable.

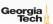

The units of database space allocation are **disk blocks**, **extents**, **and segments**.

- A disk block is the smallest unit of data used by a database.
- An extent is a logical unit of database storage space allocation made up of a number of contiguous disk blocks.
- · One or more extents in turn make up a segment.
- When the existing space in a segment is completely used, the DBMS allocates a new extent for the segment.

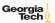

A segment is a set of extents that contains all the data for a specific logical storage structure within a tablespace.

- For each table, the DBMS allocates one or more extents to form that table's data segment
- For each index, the DBMS allocates one or more extents to form its index segment.

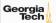

#### Dynamic extent-mapping:

- grows by adding a new extent
- should grow exponentially (e.g., factor 1.25)
- exponential growth bounds the number of extents
- reduces both complexity and space consumption
- and helps with sequential I/O! Why?

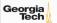

### **Segment Types**

Segments can be classified into types

- public vs. private (e.g., list of segments) // visibility to the user
- permanent (*e.g.*, relation) vs. temporary (*e.g.*, intermediate output of a relational operator in the query plan)
- · automatic vs. manual
- with recovery vs. without recovery

Differ in complexity and required effort.

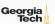

### **Private Segments**

#### Most DBMS will need at least two private segments:

- segment inventory
  - keeps track of all disk blocks allocated to segments
  - keeps <u>extent lists</u> or page tables or ...
- free space inventory (FSI)
  - keeps track of free pages
  - maintains bitmaps or free extents or ...

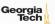

# **Public Segments**

Public segments built upon these low-level private segments.

Common high-level segments:

- schema
- relations
- temporary segments (created and discarded on demand)
- ...

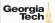

BuzzDB

### **System Catalog**

- A DBMS stores **meta-data** about databases in its internal catalog.
  - List of tables, columns, indexes, views
  - List of users, permissions
  - ► Internal statistics (*e.g.*, disk reads, storage space allocation)
- Almost every DBMS stores their catalog as a private database.
  - Wrap object abstraction around tuples.
  - Specialized code for "bootstrapping" catalog tables. Why?

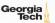

### **System Catalog**

- You can query the DBMS's INFORMATION SCHEMA database to get info.
  - ► ANSI standard set of read-only views that provide info about all of the tables, views, columns, and procedures in a database
  - ▶ DBMSs also have non-standard shortcuts to retrieve this information.

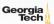

## **Accessing Table Schema**

SQL Fiddle: Link

• Task: List all the tables in the database.

```
--- SQL 92
```

SELECT \* FROM INFORMATION\_SCHEMA.TABLES

```
WHERE table_schema = 'public';
```

```
--- PostgreSQL
```

 $\backslash d$ 

--- MySQL

SHOW TABLES;

--- SQLite

.tables;

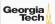

• **Task:** List all the columns in the students table.

```
--- SQL 92
SELECT * FROM INFORMATION SCHEMA.COLUMNS
  WHERE table name = 'students':
--- PostgreSQL
\d student
--- MvSQL
DESCRIBE student;
--- SQLite
.schema student;
```

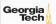

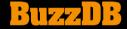

#### BuzzDB

- BuzzDB version 5
- BuzzDB version 6
- BuzzDB version 7

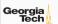

class Field {

# C++: Support for String Field

```
public:
  FieldType type:
  union {
    int i:
    float f:
    char* s:
  } data;
public:
  Field(int i) : type(INT) \{ data.i = i; \}
  Field(float f) : type(FLOAT) \{ data.f = f; \}
  Field(const std::string& s) : type(STRING) {
    data.s = new char[s.size() + 1];
    std::copy(s.begin(), s.end(), data.s);
    data.s[s.size()] = '\0';
```

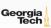

### C++: Support for String Field

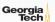

# C++: Unique Pointer

```
class Field {
 public:
   FieldType type;
   int data i;
   float data f:
   std::unique ptr<char[]> data s:
   size t data s length:
 public:
   Field(int i) : type(INT) \{ data_i = i; \}
   Field(float f) : type(FLOAT) \{ data f = f; \}
   Field(const std::string& s) : type(STRING) {
      data_s_length = s.size() + 1;
      data s = std::make unique < char[] > (data s length);
      strcpy(data_s.get(), s.c_str());
};
```

#### C++: Variant

```
class Field {
 public:
   FieldType type;
   std::unique_ptr<char[]> data;
   size t data length:
 public:
   Field(int i) : type(INT) {
      data length = sizeof(int);
      data = std::make_unique<char[]>(data_length);
      std::memcpy(data.get(), &i, data_length);
};
```

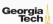

#### Conclusion

- The units of database space allocation are disk blocks, extents, and segments
- A DBMS stores meta-data about databases in its internal catalog

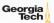

#### **Next Class**

Data Representation

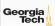